**TUGAS AKHIR**

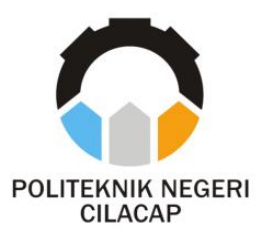

### **SISTEM INFORMASI AUDIT PENGADAAN BARANG DAN JASA DI POLITEKNIK NEGERI CILACAP BERBASIS WEBSITE**

## *INFORMATION SYSTEM FOR THE AUDIT OF THE PROCUREMENT OF GOODS AND SERVICES AT THE WEBSITE-BASED STATE POLYTECHNIC OF CILACAP*

**Oleh**

**ADI KHOIRON HASAN NPM. 19.01.02.042**

**DOSEN PEMBIMBING :**

**PRIH DIANTONO ABDA'U, S.KOM., M.KOM. NIDN. 0008089002**

**SANTI PURWANINGRUM, S.KOM., M.KOM. NIDN. 0014079303**

**JURUSAN TEKNIK INFORMATIKA POLITEKNIK NEGERI CILACAP 2022**

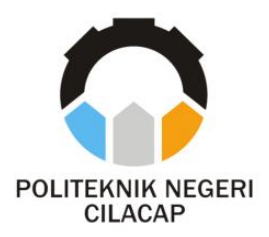

**TUGAS AKHIR**

## **SISTEM INFORMASI AUDIT PENGADAAN BARANG DAN JASA DI POLITEKNIK NEGERI CILACAP BERBASIS WEBSITE**

## *INFORMATION SYSTEM FOR THE AUDIT OF THE PROCUREMENT OF GOODS AND SERVICES AT THE WEBSITE-BASED STATE POLYTECHNIC OF CILACAP*

**Oleh**

**ADI KHOIRON HASAN NPM. 19.01.02.042**

**DOSEN PEMBIMBING :**

**PRIH DIANTONO ABDA'U, S.KOM., M.KOM. NIDN. 0008089002**

**SANTI PURWANINGRUM, S.KOM., M.KOM. NIDN. 0014079303**

**JURUSAN TEKNIK INFORMATIKA POLITEKNIK NEGERI CILACAP 2022**

### SISTEM INFORMASI AUDIT PENGADAAN BARANG DAN **JASA DI POLITEKNIK NEGERI CILACAP BERBASIS WEBSITE**

Oleh:

#### **Adi Khoiron Hasan** 19.01.02.042

Tugas Akhir ini Diajukan Sebagai Salah Satu Syarat Untuk Memperoleh Gelar Ahli Madya (A.Md) di Politeknik Negeri Cilacap

Disetujui oleh :

Penguji Tu Akhir:

**Dosen Pembim** 

1. Andesita Primantara, S.T., M.Eng. NIDN. 0607058401

2. Oman Somantr Com., M.Kom. NIDN. 0627068503

o Abda'u, S.Kom., M.Kom V. 0008089002

Purwaningrum, S.Kom., M.Kom. Santi NIDN. 0014079303

KEBUDAMengetahui, eknik Informatika M.Eng. **NIDN: 0609458** 62

 $2.$ 

ii**i**

#### **LEMBAR PERNYATAAN KEASLIAN TUGAS AKHIR**

Menyatakan dengan sebenarnya bahwa penulisan Laporan Tugas Akhir ini berdasarkan hasil penelitian, pemikiran dan pemaparan asli penulis sendiri baik dari alat (*hardware*), program dan naskah laporan yang tercantum sebagai bagian dari Laporan Tugas Akhir ini. Jika terdapat karya orang lain, penulis akan mencantumkan sumber secara jelas.

Demikian pernyataan ini saya buat dengan sesungguhnya dan apabila dikemudian hari terdapat penyimpangan dan ketidakbenaran dalam pernyataan ini, maka saya bersedia menerima sanksi akademik berupa pencabutan gelar yang telah diperoleh karena karya tulis ini dan sanksi lain sesuai dengan norma yang berlaku di Perguruan Tinggi ini.

Cilacap, 1 Agustus 2022

Yang Menyatakan,

the

(Adi Khoiron Hasan) NPM. 19.01.02.042

#### **LEMBAR PERNYATAAN PERSETUJUAN PUBLIKASI KARYA ILMIAH UNTUK KEPENTINGAN AKADEMIS**

Sebagai mahasiswa Politeknik Negeri Cilacap, yang bertanda tangan di bawah ini, saya :

Nama : Adi Khoiron Hasan

 $NPM$  : 19.01.02.042

Demi pengembangan ilmu pengetahuan, menyetujui untuk memberikan kepada Politeknik Negeri Cilacap Hak Bebas Royalti Non-Eksklusif *(Non-Exclusive Royalty Free Right)* atas karya ilmiah saya yang beriudul:

### **"SISTEM INFORMASI AUDIT PENGADAAN BARANG DAN JASA DI POLITEKNIK NEGERI CILACAP BERBASIS WEBSITE"**

beserta perangkat yang diperlukan (bila ada). Dengan Hak Bebas Royalti Non-Eksklusif ini, Politeknik Negeri Cilacap berhak menyimpan, mengalih/format-kan, mengelolanya dalam bentuk pangkalan data *(database),* mendistribusikannya, dan menampilkan/mempublikasikan di Internet atau media lain untuk kepentingan akademis tanpa perlu meminta ijin dari saya selama tetap mencantumkan nama saya sebagai penulis/pencipta. Saya bersedia untuk menanggung secara pribadi, tanpa melibatkan pihak Politeknik Negeri Cilacap, segala bentuk tuntutan hukum yang timbul atas pelanggaran Hak Cipta dalam karya ilmiah saya ini.

Demikian pernyataan ini saya buat dengan sebenarnya.

Dibuat di : Cilacap Pada tanggal : 1 Agustus 2022

Yang Menyatakan

 $\frac{1}{\sqrt{2}}$ 

(Adi Khoiron Hasan)

### **ABSTRAK**

Satuan Pengawas Internal atau lebih dikenal dengan SPI Politeknik Negeri Cilacap merupakan pihak audit internal berwenang sebagai auditor di Politeknik Negeri Cilacap. Salah satu audit yang dilakukan oleh SPI adalah audit pengadaan barang dan jasa. Sistem audit yang dilakukan oleh SPI masih konvensional mulai perencanaan, evaluasi temuan, hingga pemberkasan laporan untuk diserahkan ke pihak direktur. Sistem tersebut menyebabkan berkas menjadi tercecer atau tidak terkumpul dalam satu tempat sehingga bisa menimbulkan kehilangan data dan kesulitan dalam mencari berkas. Ketua dan anggota SPI yang juga merupakan tenaga pengajar di kampus Politeknik Negeri Cilacap juga memiliki banyak tugas dan kewajiban lain yang harus dilaksanakan, sehingga dengan banyaknya kegiatan tersebut dapat membuat proses audit kurang efektif dan efisien dalam pelaksanaannya. Maka dari itu diperlukan sistem yang terkomputerisasi dan dapat membantu proses audit pengadaan barang dan jasa di Politeknik Negeri Ciacap menjadi menjadi lebih baik. Pada penelitian ini, penulis membuat sistem informasi audit pengadaan barang dan jasa di Politeknik Negeri Cilacap berbasis website. Sistem dirancang menggunakan model *waterfall* yang diimplementasikan dengan framework laravel, menggunakan bahasa pemrograman PHP dan implementasi database menggunakan *MySQL*. Berdasarkan hasil pengujian sistem yang dilakukan, dapat disimpulkan bahwa sistem ini dapat mengatasi masalah yang ada dalam proses audit pengadaan barang dan jasa di Politeknik Negeri Cilacap. Keberhasilan sistem ini dubuktikan dengan hasil dari uji usability kuesioner yang dilakukan kepada responden dengan nilai keseluruhan hasil uji adalah 83% yang menghasilkan kategori "Sangat Baik".

**Kata kunci**: sistem informasi, audit, pengadaan, *website, waterfall*

### *ABSTRACT*

*The Internal Audit Unit or better known as the Cilacap State Polytechnic SPI is the internal audit party authorized as an auditor at the Cilacap State Polytechnic. One of the audits conducted by SPI is an audit of the procurement of goods and services. The audit system carried out by SPI is still conventional, starting from planning, evaluating findings, to filing reports to be submitted to the director. The system causes files to be scattered or not collected in one place so that it can cause data loss and difficulty in finding files. The chairperson and members of the SPI who are also teaching staff at the Cilacap State Polytechnic campus also have many other duties and obligations that must be carried out, so that many of these activities can make the audit process less effective and efficient in its implementation. Therefore, a computerized system is needed and can help the audit process for the procurement of goods and services at the Ciacap State Polytechnic to be better. In this study, the author makes an audit information system for the procurement of goods and services at the Cilacap State Polytechnic based on a website. The system is designed using the waterfall model which is implemented with the laravel framework, using the PHP programming language and the database implementation using MySQL. Based on the results of the system testing carried out, it can be concluded that this system can overcome the problems that exist in the audit process for the procurement of goods and services at the Cilacap State Polytechnic. The success of this system is proven by the results of the usability test of the questionnaire conducted to the respondents with the overall score of the test results being 83% which results in the "Very Good" category.*

*Keywords: information system, audit, procurement, website, waterfall*

### **KATA PENGANTAR**

بِسُمِٱللَّهِٱلرَّحۡمَنِٱلرَّحِيمِ

*Assalamu'alaikum Warahmatullohi Wabarakatuh.*

Puji dan syukur senantiasa kita panjatkan kehadirat Allah Subhanahu Wa Ta'ala atas segala nikmat, kekuatan, taufik serta Hidayah-Nya. Shalawat dan salam semoga tercurah kepada junjungan kita nabi agung Muhammad Shallallahu'alaihi Wa Sallam, keluarga, sahabat, dan para pengikut setianya. Aamiin, Atas kehendak Allah Subhanahu Wa Ta'ala, penulis dapat menyelesaikan tugas akhir yang berjudul:

#### **"SISTEM INFORMASI AUDIT PENGADAAN BARANG DAN JASA DI POLITEKNIK NEGERI CILACAP BERBASIS WEBSITE"**

Pembuatan dan penyusunan tugas akhir ini merupakan salah satu syarat untuk memperoleh gelar Ahli Madya (A.Md) di Politeknik Negeri Cilacap.

Penulis menyadari bahwa karya ini masih jauh dari sempurna karna keterbatasan dan hambatan yang dijumpai selama pengerjaannya. Sehingga Saran yang bersifat membangun sangatlah diharapkan demi Pengembangan yang lebih optimal dan kemajuan yang lebih baik.

*Wassalamu'alaikum Warahmatullohi Wabarakatuh.*

Cilacap, 1 Agustus 2022

Penulis

### **UCAPAN TERIMA KASIH**

Puji syukur kehadirat **Allah Subhanahu Wa Ta'ala** dan tanpa mengurangi rasa hormat yang mendalam penulis mengucapkan terima kasih yang sebesar-besarnya kepada semua pihak yang telah membantu menyelesaikan tugas akhir ini, terutama kepada :.

- 1. Dr. Ir. Aris Tjahyanto, M.Kom., selaku Direktur Politeknik Negeri Cilacap.
- 2. Dr. Eng. Agus Santoso, selaku Wakil Direktur 1 Bidang Akademik Politeknik Negeri Cilacap.
- 3. Nur Wahyu Rahadi, S.Kom., M.Eng. selaku Ketua Jurusan Teknik Informatika.<br>Prih Diantono
- 4. Prih Diantono Abda'u, S.Kom., M.Kom., selaku Dosen Pembimbing I Tugas Akhir, terima kasih kepada beliau yang yang telah membimbing penulis selama melaksanakan tugas akhir.
- 5. Santi Purwaningrum, S.Kom., M.Kom., selaku Dosen Pembimbing II Tugas Akhir, terimakasih kepada beliau yang telah membimbing penulis selama melaksanakan tugas akhir.
- 6. Grizenzio Orchivillando, A.Md. selaku Koordinator Tugas Akhir Jurusan Teknik Informatika yang telah membantu selama proses tugas akhir.
- 7. Rostika Listyaningrum, S.Si., M.Si., selaku ketua Satuan Pengawas Internal yang telah banyak membantu dan memberi masukan dalam proses tugas akhir.
- 8. Ibu Sumiati, Bapak Karsan, dan keluarga yang selalu mendukung dan mendoakan penulis untuk selalu semangat dan sukses dalam segala kegiatan
- 9. Seluruh teman Jurusan Teknik Informatika, sahabat dan pihak lain yang telah memberikan bantuan dan dukungan kepada penulis.

Demikian penyusunan dan penulisan laporan tugas akhir ini. Bila ada penyusunan dan penulisan masih terdapat banyak kekurangan, penulis mohon maaf.

## **DAFTAR GAMBAR**

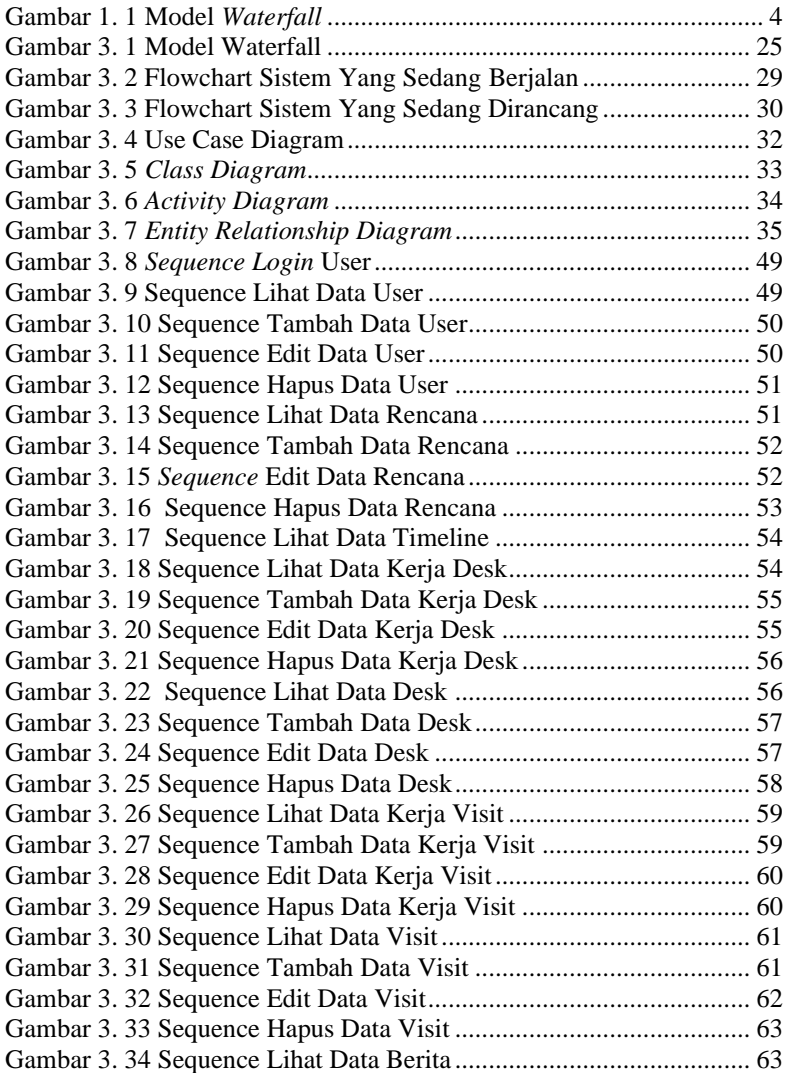

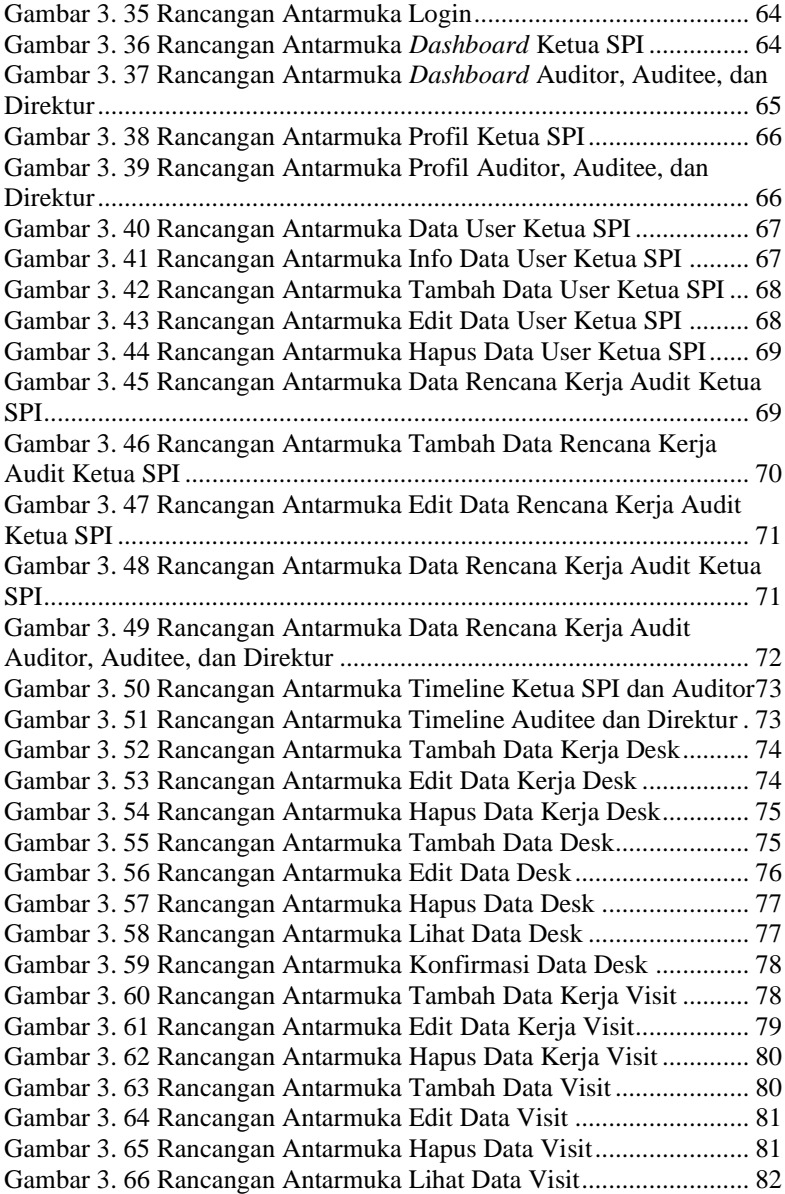

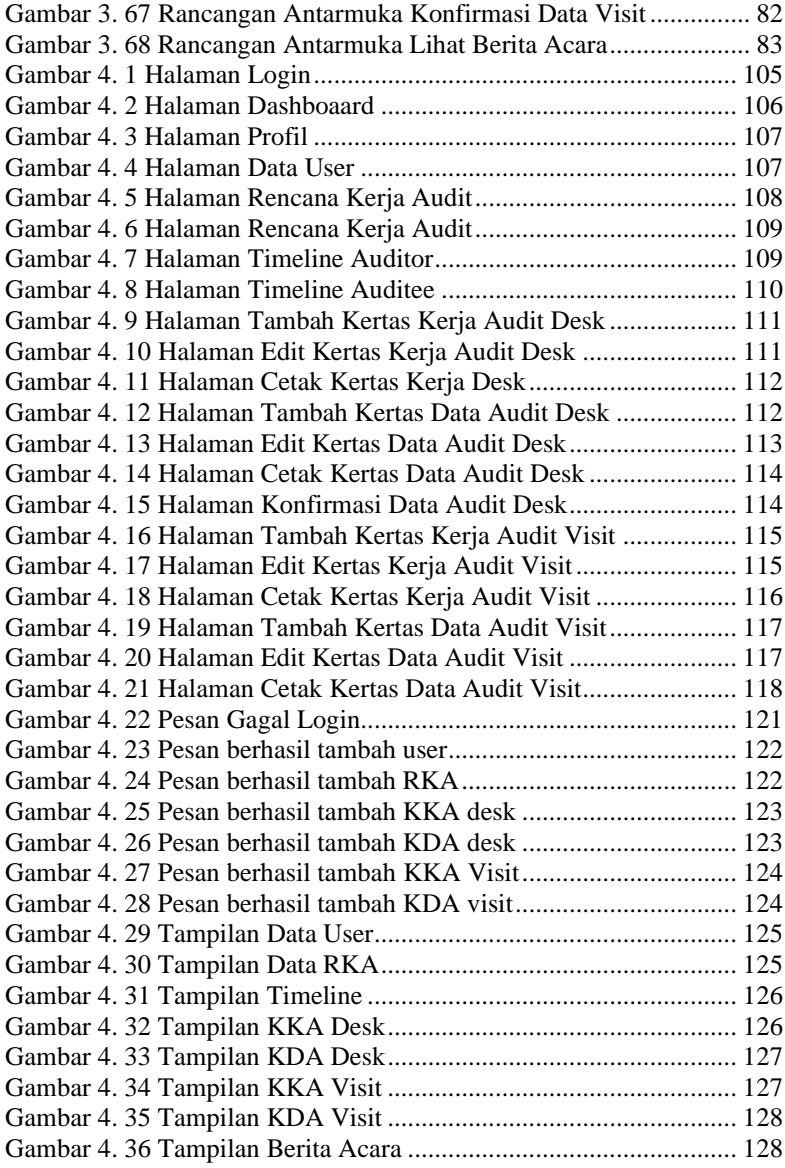

## **DAFTAR TABEL**

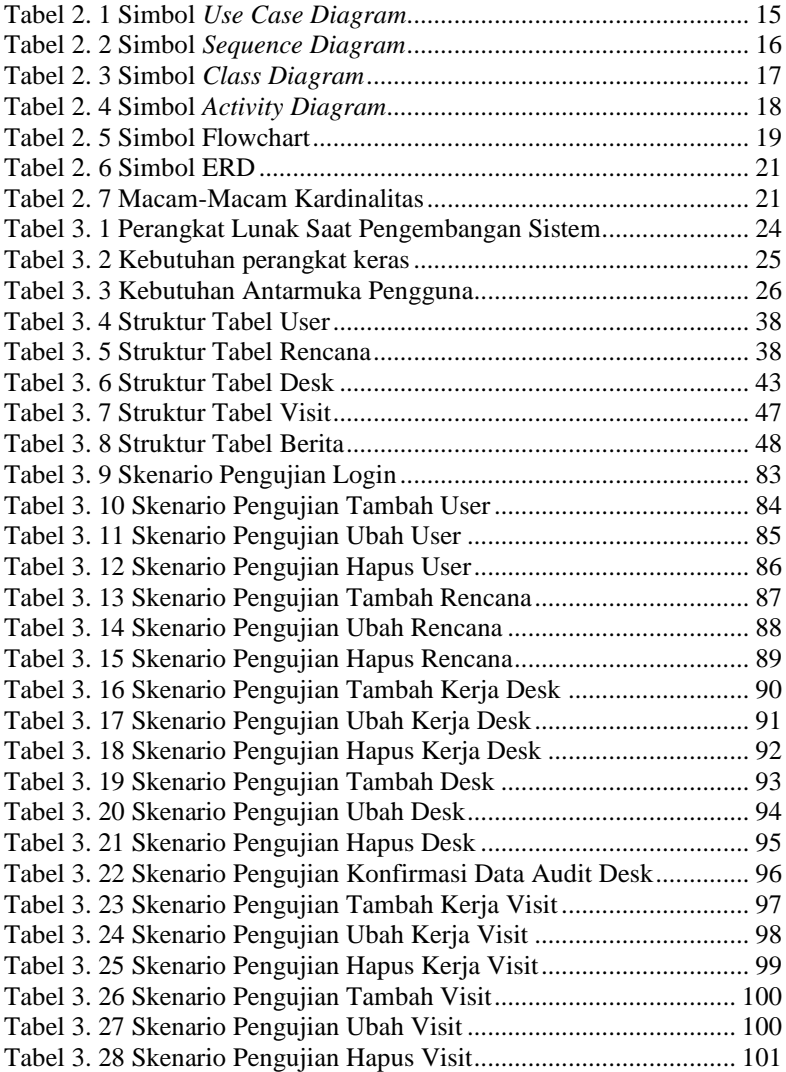

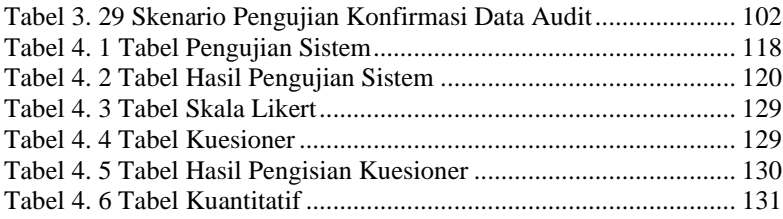

# **DAFTAR SINGKATAN**

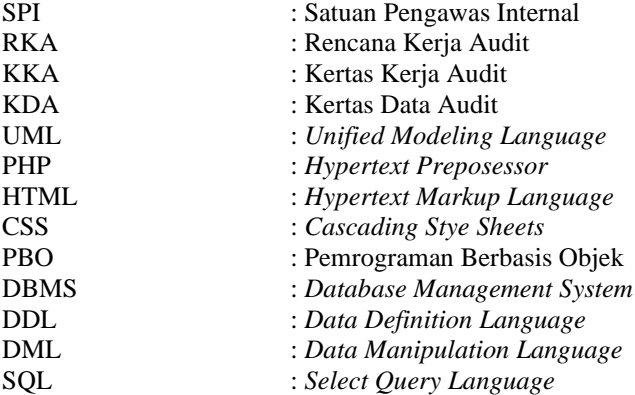

## **DAFTAR LAMPIRAN**

LAMPIRAN A SURAT OBSERVASI LAMPIRAN B LEMBAR KUISIONER